# Binary Image Analysis

Selim Aksoy Department of Computer Engineering Bilkent University saksoy@cs.bilkent.edu.tr

## Outline

- Introduction to binary image analysis
- Mathematical morphology
- Pixels and neighborhoods
- Connected components analysis
- Automatic thresholding

## Binary image analysis

- Binary image analysis consists of a set of operations that are used to produce or process binary images, usually images of 0's and 1's where
  - 0 represents the background,
  - 1 represents the foreground.

00010010001000 00011110001000 00010010001000

#### **Application areas**

Document analysis

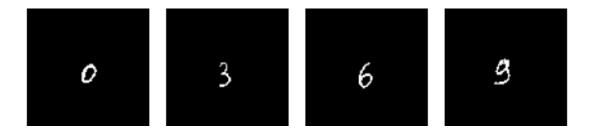

#### Industrial inspection

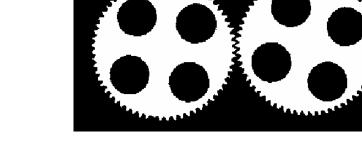

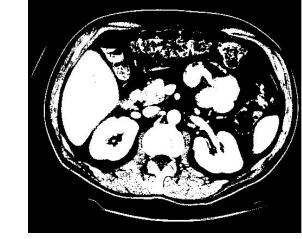

#### Medical imaging

Adapted from Shapiro and Stockman

CS 484, Spring 2008

#### Operations

- Separate objects from background and from one another.
- Aggregate pixels for each object.
- Compute features for each object.

### Example: red blood cell image

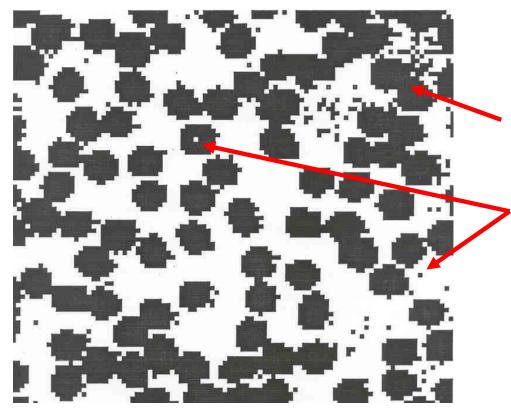

Adapted from Linda Shapiro, U of Washington

- Many blood cells are separate objects.
  - Many touch each other → bad!
  - Salt and pepper noise is present.
- How useful is this data?
- 63 separate objects are detected.
- Single cells have area of about 50 pixels.

## Thresholding

- Binary images can be obtained from gray level images by thresholding.
- Assumptions for thresholding:
  - Object region of interest has intensity distribution different from background.
  - Object pixels likely to be identified by intensity alone:
    - intensity > a
    - intensity < b</p>
    - a < intensity < b</p>
- Works OK with flat-shaded scenes or engineered scenes.
- Does not work well with natural scenes.

## Use of histograms for thresholding

- Background is black.
- Healthy cherry is bright.
- Bruise is medium dark.
- Histogram shows two cherry regions (black background has been removed).

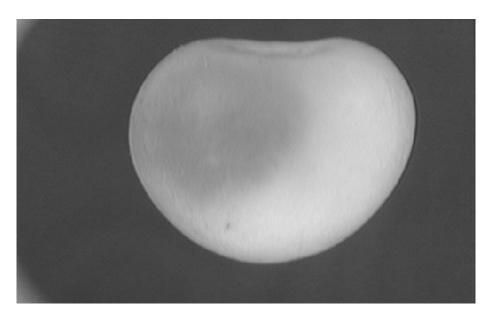

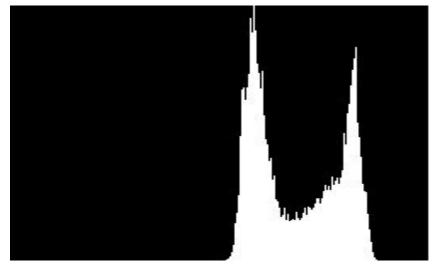

Adapted from Shapiro and Stockman

#### Mathematical morphology

- The word morphology refers to form and structure.
- In computer vision, it is used to refer to the shape of a region.
- The language of mathematical morphology is set theory where sets represent objects in an image.
- We will discuss morphological operations on binary images whose components are sets in the 2D integer space Z<sup>2</sup>.

## Mathematical morphology

- Mathematical morphology consists of two basic operations
  - dilation
  - erosion
  - and several composite relations
    - opening
    - closing
    - conditional dilation
    - •••

#### Dilation

- Dilation expands the connected sets of 1s of a binary image.
- It can be used for
  - growing features

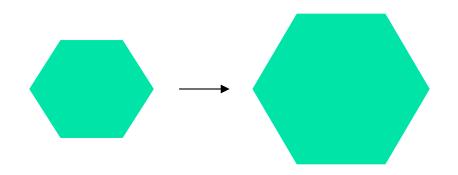

filling holes and gaps

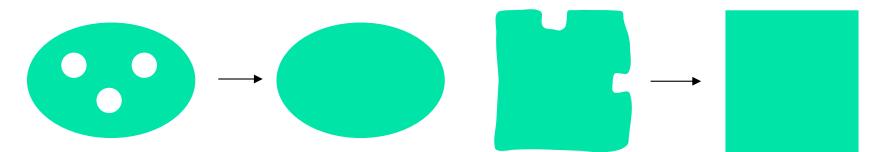

Adapted from Linda Shapiro, U of Washington

- Erosion shrinks the connected sets of 1s of a binary image.
- It can be used for
  - shrinking features

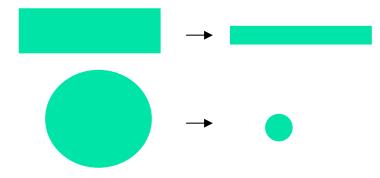

removing bridges, branches and small protrusions

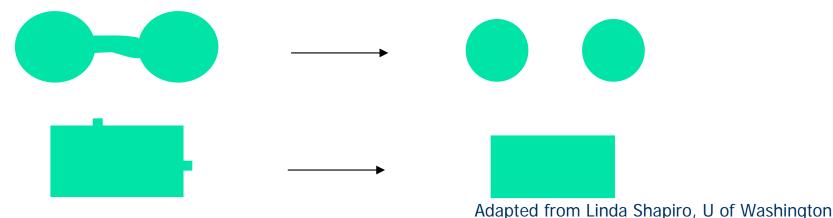

#### Basic concepts from set theory

- Let A be a set in Z<sup>2</sup>. If a = (a<sub>1</sub>, a<sub>2</sub>) is an element of A, we write a ∈ A; otherwise, we write a ∉ A.
- Set A being a *subset* of set B is denoted by  $A \subseteq B$ .
- The *union* of two sets A and B is denoted by  $A \cup B$ .
- The *intersection* of two sets A and B is denoted by  $A \cap B$ .
- The *complement* of a set A is the set of elements not contained in A:

$$A^c = \{ w | w \notin A \}.$$

The *difference* of two sets A and B, denoted by A − B, is defined as

$$A - B = \{w | w \in A, w \notin B\} = A \cap B^c.$$

#### Basic concepts from set theory

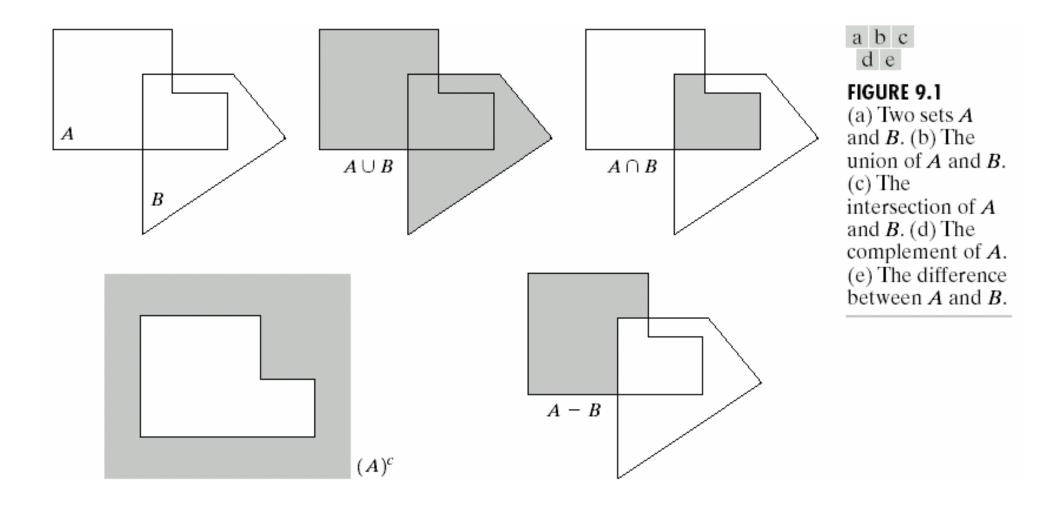

#### Basic concepts from set theory

• The *reflection* of set B, denoted by  $\check{B}$ , is defined as  $\check{B} = \{w | w = -b, \forall b \in B\}.$ 

 The *translation* of set A by point z = (z<sub>1</sub>, z<sub>2</sub>), denoted by A<sub>z</sub>, is defined as

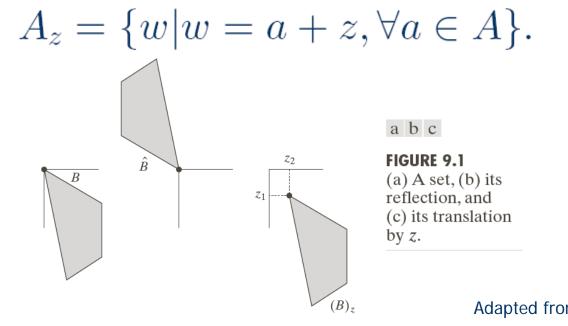

Adapted from Gonzales and Woods

### Structuring elements

- Structuring elements are small binary images used as shape masks in basic morphological operations.
- They can be any shape and size that is digitally representable.
- One pixel of the structuring element is denoted as its origin.
- Origin is often the central pixel of a symmetric structuring element but may in principle be any chosen pixel.

#### Structuring elements

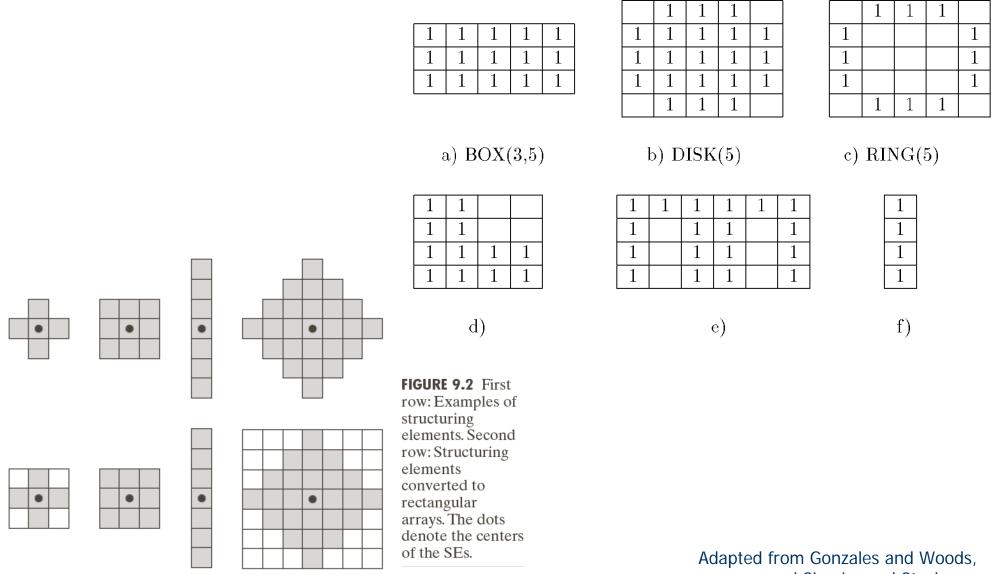

#### Dilation

• The *dilation* of binary image A by structuring element B is denoted by  $A \oplus B$  and is defined by

$$A \oplus B = \{ z | \check{B}_z \cap A \neq \emptyset \},\$$
$$= \bigcup_{a \in A} B_a.$$

- First definition: The dilation is the set of all displacements z such that  $\check{B}_z$  and A overlap by at least one element.
- Second definition: The structuring element is swept over the image. Each time the origin of the structuring element touches a binary 1-pixel, the entire translated structuring element is ORed to the output image, which was initialized to all zeros.

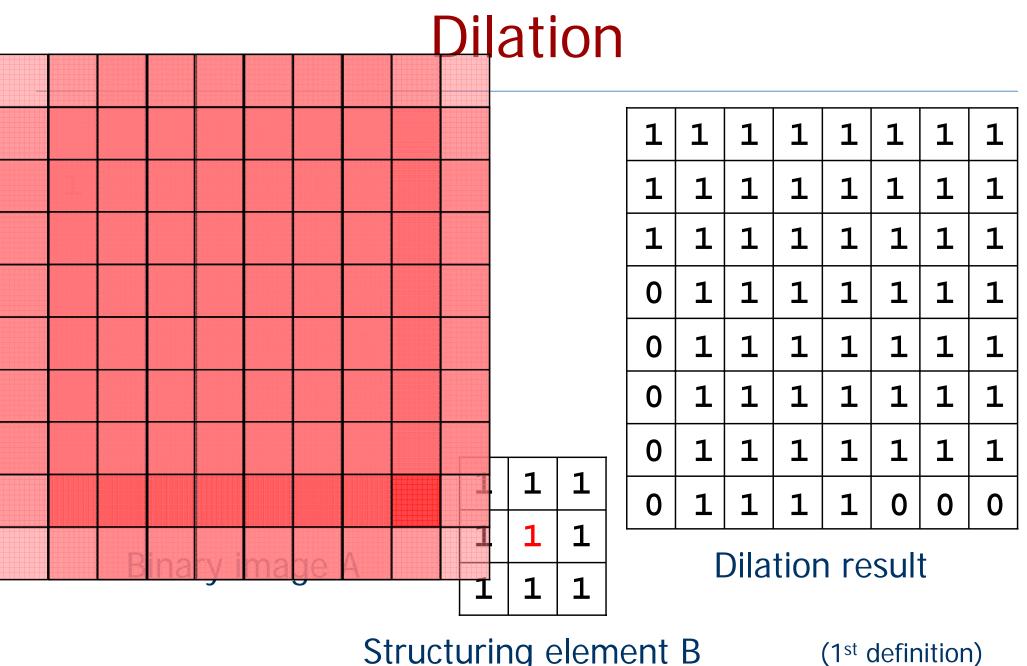

#### Structuring element B

#### Dilation

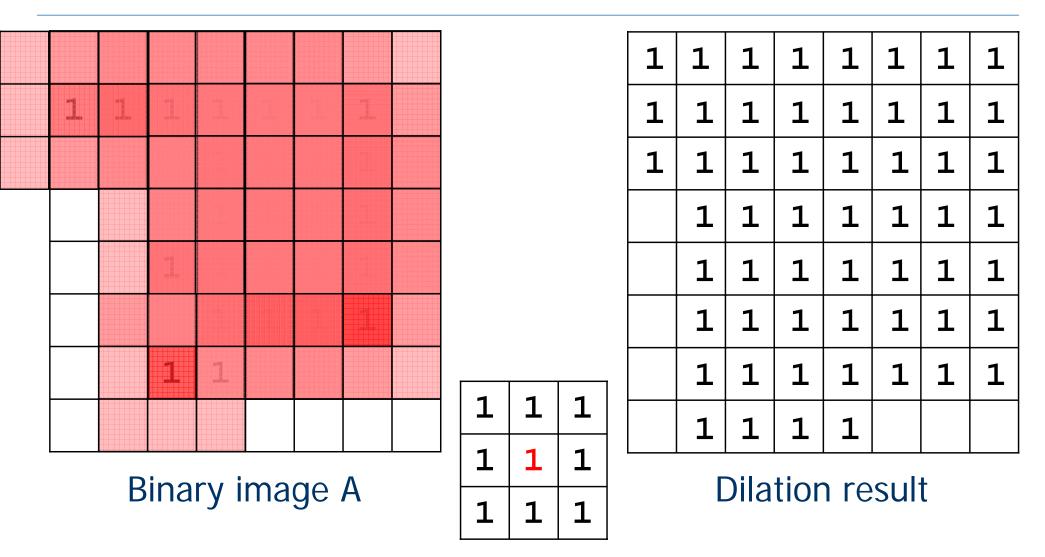

Structuring element B

(2<sup>nd</sup> definition)

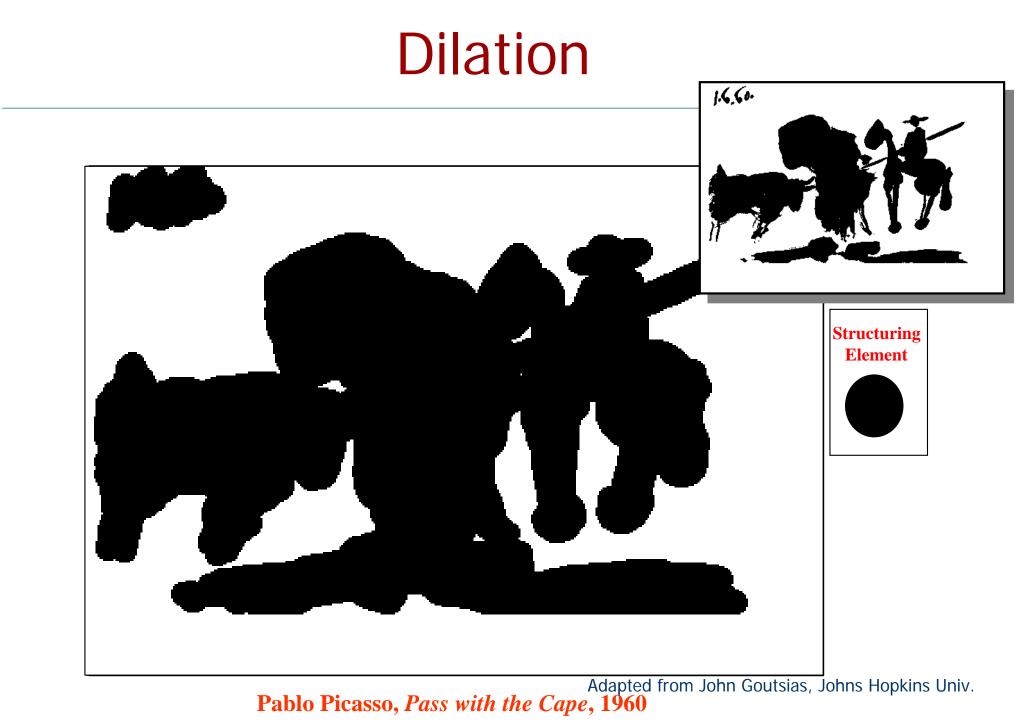

### Dilation

Historically, certain computer programs were written using only two digits rather than four to define the applicable year. Accordingly, the company's software may recognize a date using "00" as 1900 rather than the year 2000.

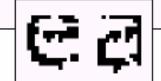

Historically, certain computer programs were written using only two digits rather than four to define the applicable year. Accordingly, the company's software may recognize a date using "00" as 1900 rather than the year 2000.

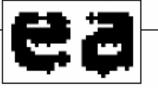

| a |   | с |
|---|---|---|
|   | b |   |

FIGURE 9.5 (a) Sample text of poor resolution with broken characters (magnified view). (b) Structuring element. (c) Dilation of (a) by (b). Broken segments were joined.

| 0 | 1 | 0 |
|---|---|---|
| 1 | 1 | 1 |
| 0 | 1 | 0 |

• The *erosion* of binary image A by structuring element B is denoted by  $A \ominus B$  and is defined by

$$A \ominus B = \{z | B_z \subseteq A\},\$$
$$= \{a | a + b \in A, \forall b \in B\}.$$

- ► First definition: The erosion is the set of all points z such that B, translated by z, is contained in A.
- Second definition: The structuring element is swept over the image. At each position where every 1-pixel of the structuring element covers a 1-pixel of the binary image, the binary image pixel corresponding to the origin of the structuring element is ORed to the output image.

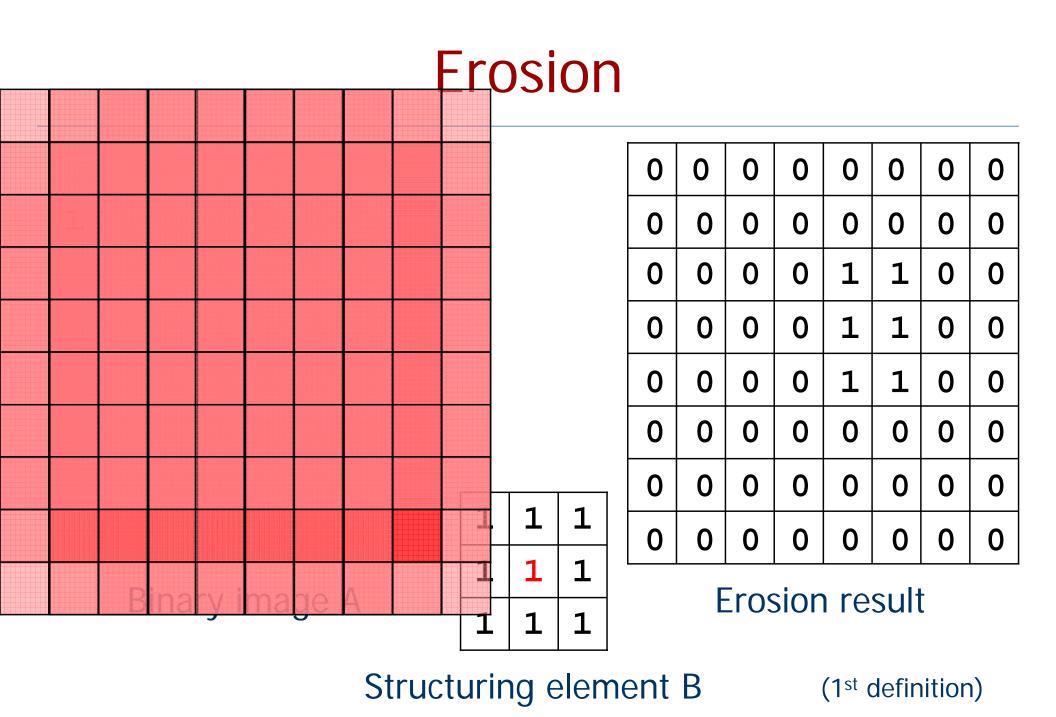

#### CS 484, Spring 2008

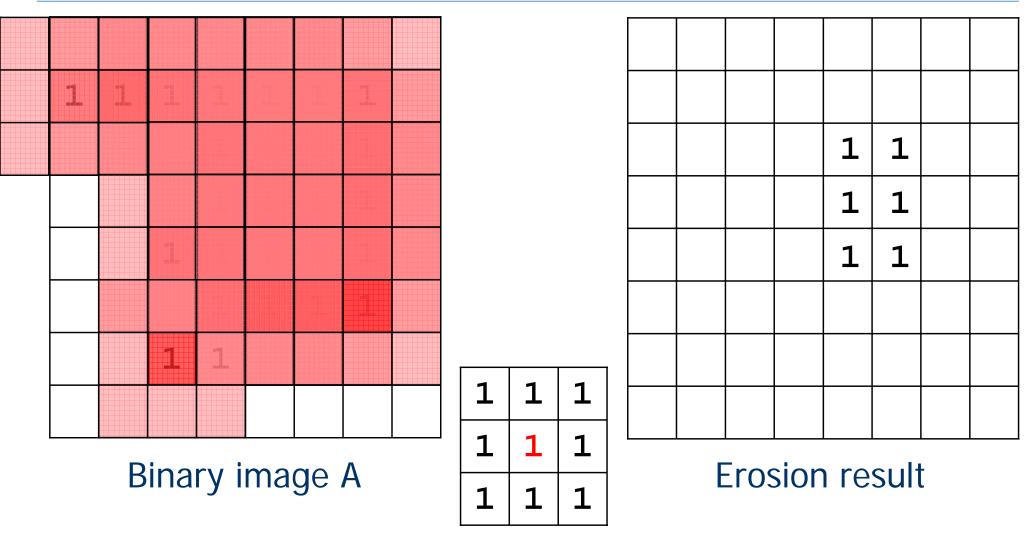

Structuring element B

(2<sup>nd</sup> definition)

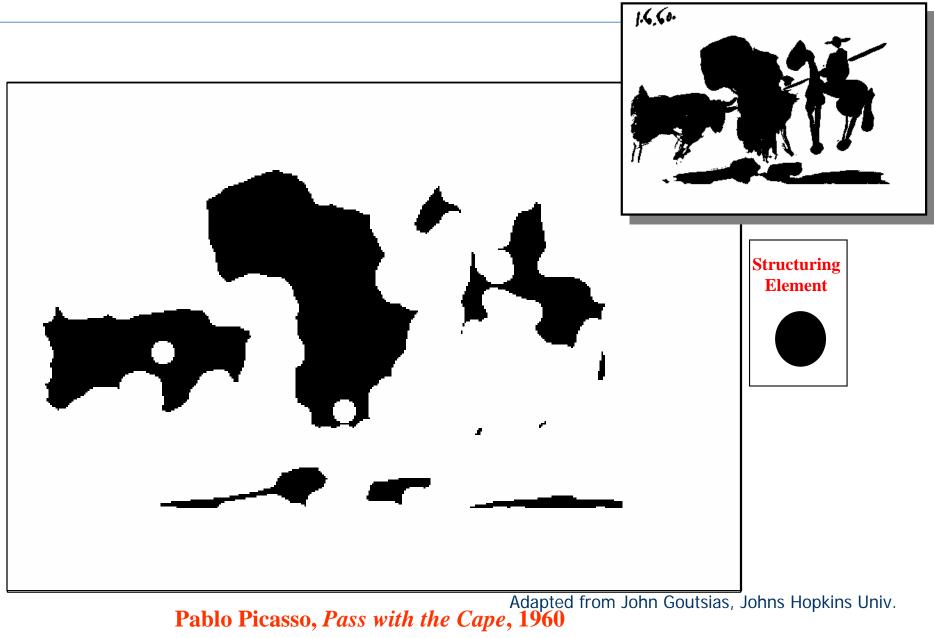

CS 484, Spring 2008

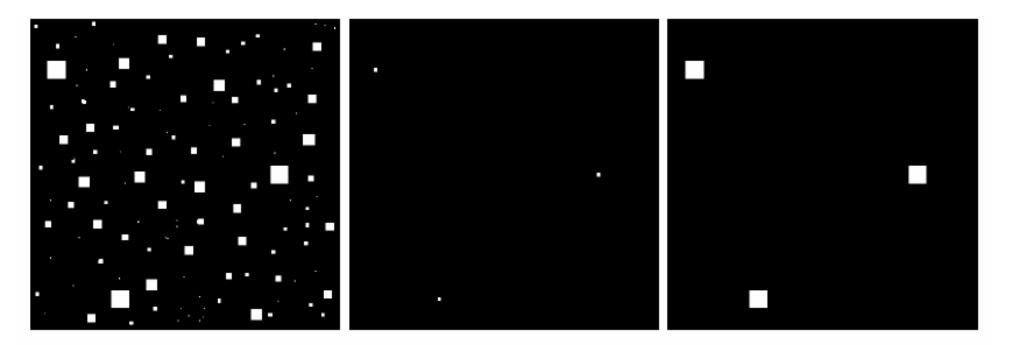

#### a b c

**FIGURE 9.7** (a) Image of squares of size 1, 3, 5, 7, 9, and 15 pixels on the side. (b) Erosion of (a) with a square structuring element of 1's, 13 pixels on the side. (c) Dilation of (b) with the same structuring element.

# Opening

• The opening of binary image A by structuring element B is denoted by  $A \circ B$  and is defined by

$$A \circ B = (A \ominus B) \oplus B.$$

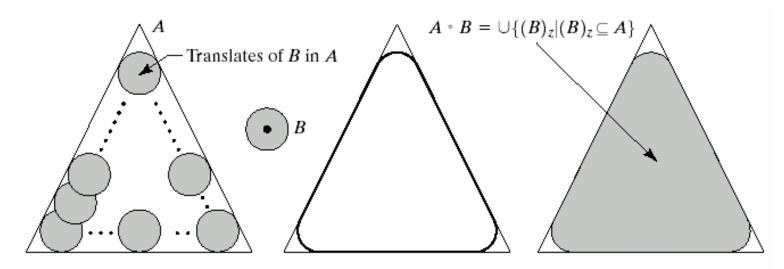

abcd

**FIGURE 9.8** (a) Structuring element B "rolling" along the inner boundary of A (the dot indicates the origin of B). (c) The heavy line is the outer boundary of the opening. (d) Complete opening (shaded).

## Opening

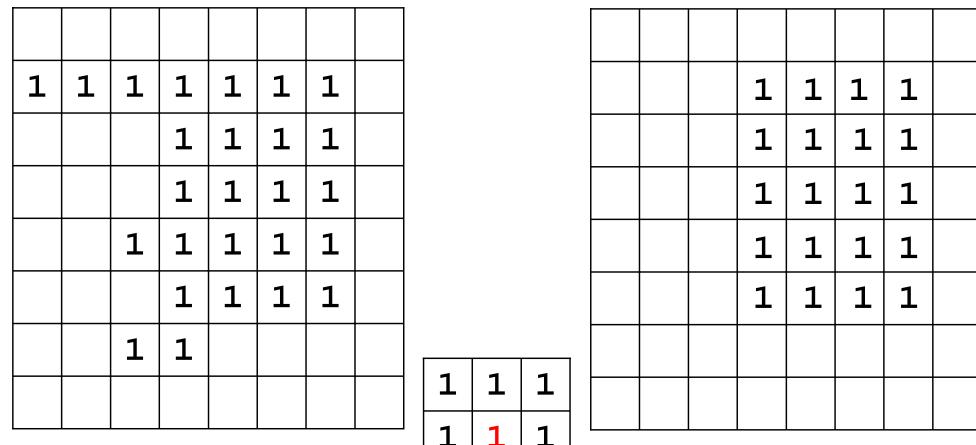

Binary image A

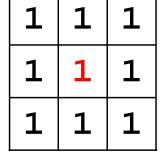

**Opening result** 

#### Structuring element B

#### Opening

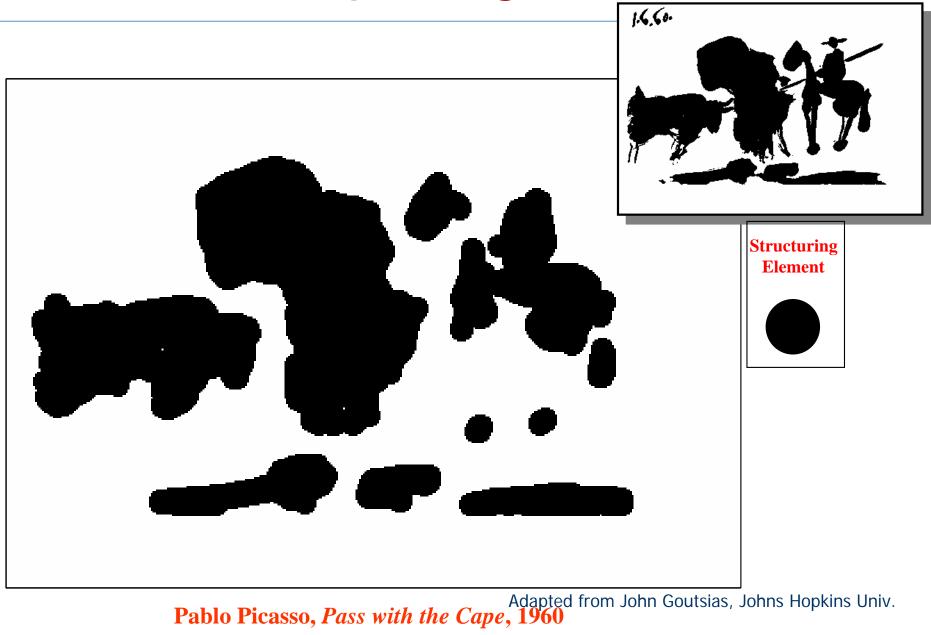

# Closing

The *closing* of binary image A by structuring element
 B is denoted by A • B and is defined by

$$A \bullet B = (A \oplus B) \ominus B.$$

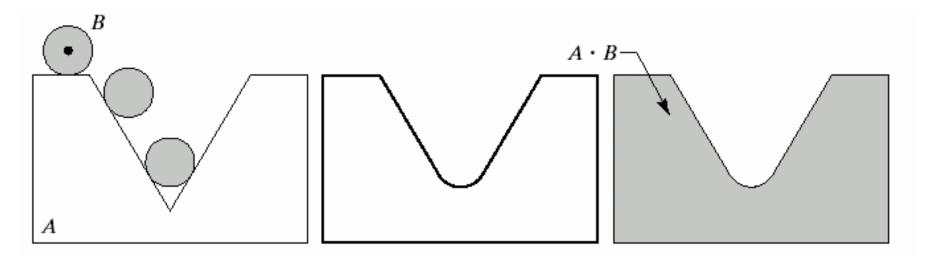

#### a b c

**FIGURE 9.9** (a) Structuring element *B* "rolling" on the outer boundary of set *A*. (b) Heavy line is the outer boundary of the closing. (c) Complete closing (shaded).

# Closing

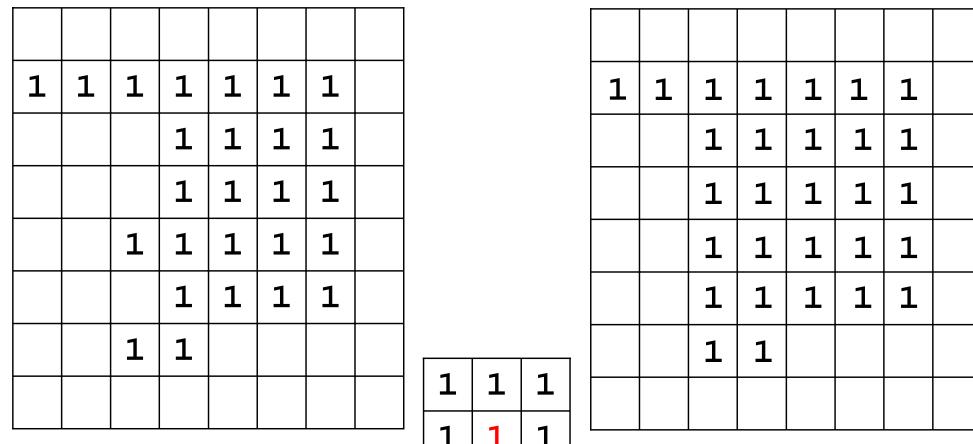

Binary image A

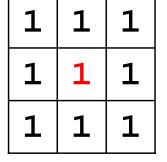

**Closing result** 

#### Structuring element B

a bc de fg hi

#### FIGURE 9.10

Morphological opening and closing. The structuring element is the small circle shown in various positions in (b). The dark dot is the center of the structuring element.

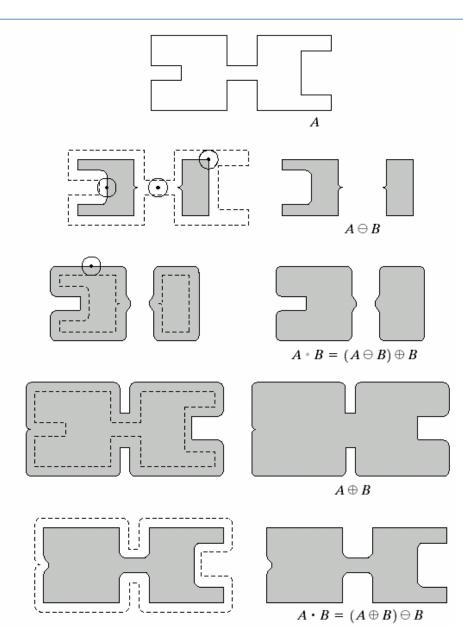

Adapted from Gonzales and Woods

CS 484, Spring 2008

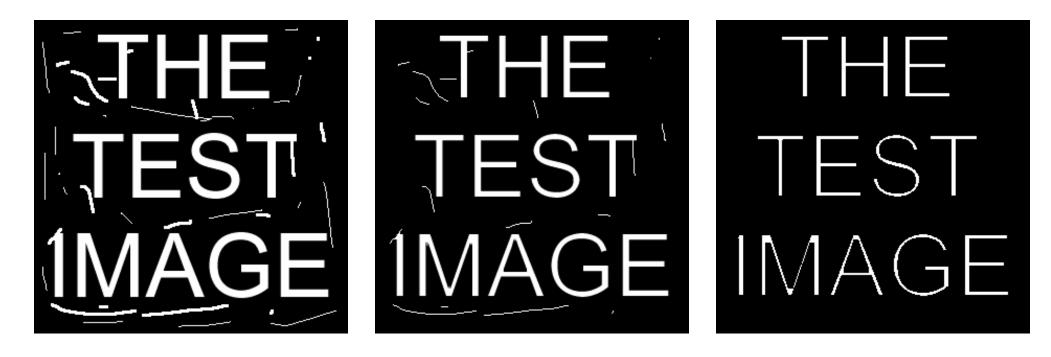

Original image

Eroded once

**Eroded twice** 

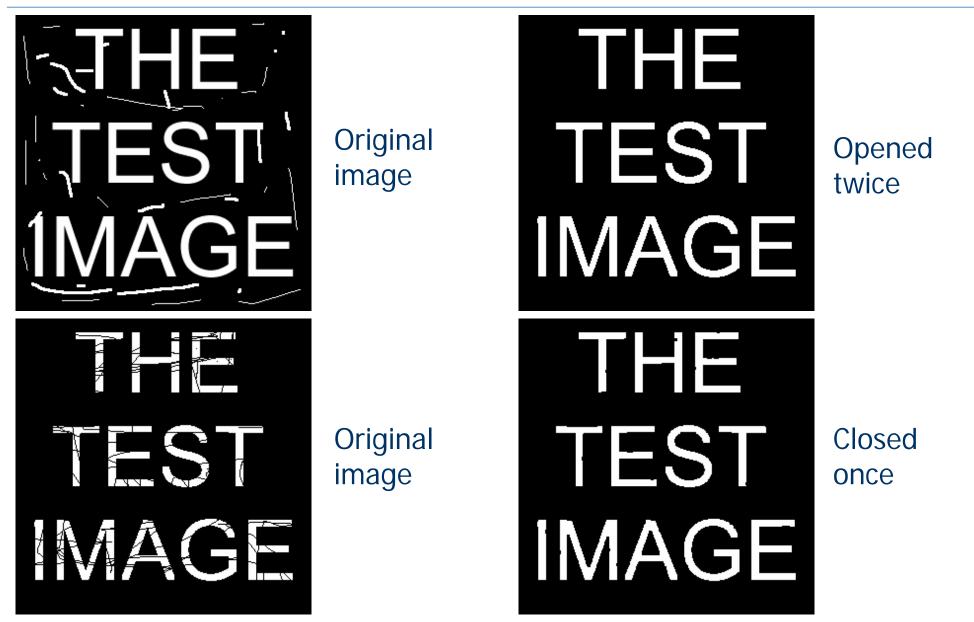

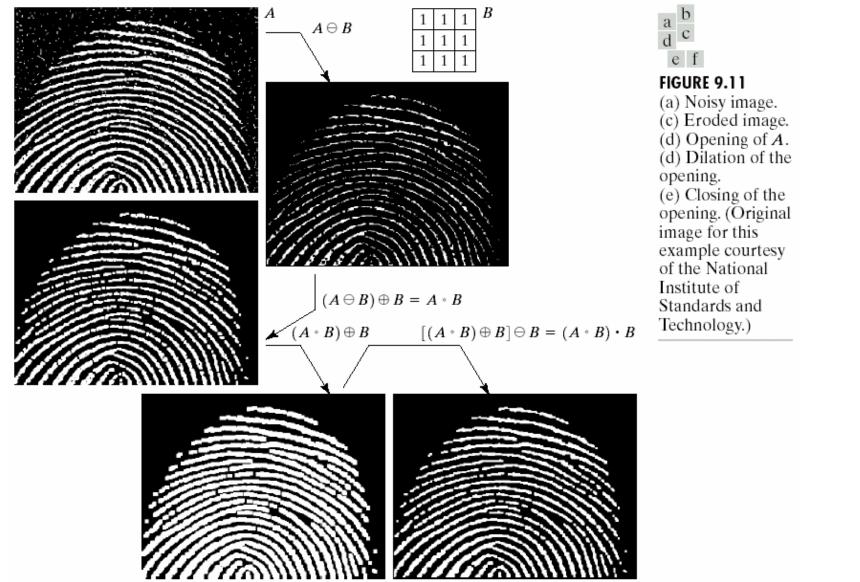

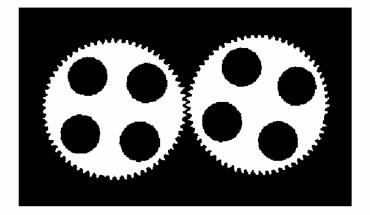

### Gear tooth inspection

### <- original binary image

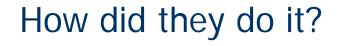

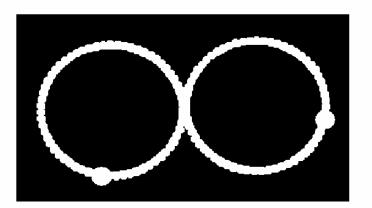

### <- detected defects

Adapted from Shapiro and Stockman

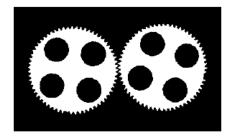

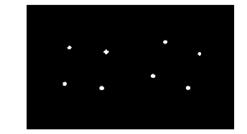

b) B1 = B  $\ominus$  hole\_ring

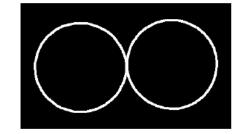

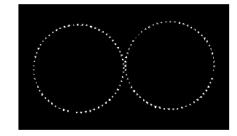

a) original image B

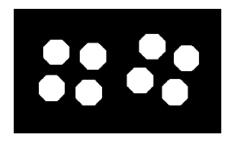

c) B2 = B1  $\oplus$  hole\_mask

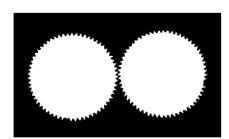

d) B3 = B OR B2

 $\bigcirc$ 

e) B7 (see text)

 $+B9 = B8 \oplus tip\_spacing$ 

f) B8 = B AND B7

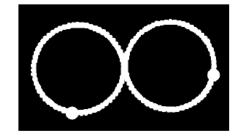

h) RESULT =  $((B7 - B9) \oplus defect_cue)$  OR B9

Adapted from Shapiro and Stockman

### Properties

 Dilation and erosion are duals of each other with respect to set complementation and reflection, i.e.,

$$(A \ominus B)^c = A^c \oplus \check{B}.$$

 Opening and closing are duals of each other with respect to set complementation and reflection, i.e.,

$$(A \bullet B)^c = A^c \circ \check{B}.$$

### Properties

- Opening satisfies the following properties:
  - $A \circ B$  is a subset of A.
  - If C is a subset of D, then  $C \circ B$  is a subset of  $D \circ B$ .
  - $\blacktriangleright (A \circ B) \circ B = A \circ B.$
- Closing satisfies the following properties:
  - A is a subset of  $A \bullet B$ .
  - If C is a subset of D, then  $C \bullet B$  is a subset of  $D \bullet B$ .
  - $\blacktriangleright (A \bullet B) \bullet B = A \bullet B.$

### **Boundary extraction**

 The *boundary* of a set A can be obtained by first eroding A by B and then performing the set difference between A and its erosion, i.e.,

$$\mathsf{boundary}(A) = A - (A \ominus B)$$

where B is a suitable structuring element.

## **Boundary extraction**

a b c d

FIGURE 9.13 (a) Set A. (b) Structuring element B. (c) A eroded by B. (d) Boundary, given by the set difference between A and its erosion.

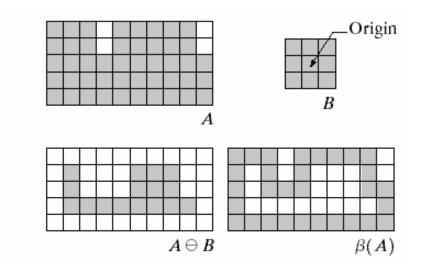

a b

FIGURE 9.14

(a) A simple binary image, with 1's represented in white. (b) Result of using Eq. (9.5-1) with the structuring element in Fig. 9.13(b).

Adapted from Gonzales and Woods

CS 484, Spring 2008

### **Conditional dilation**

 Given an original binary image B, a processed binary image C, and a structuring element A, let C<sub>0</sub> = C and C<sub>n</sub> = (C<sub>n-1</sub> ⊕ A) ∩ B. The conditional dilation of C by A with respect to B is defined by

 $C \oplus |_B A = C_m$ 

where the index m is the smallest index satisfying  $C_m = C_{m-1}$ .

- Given a structuring element that when applied to a binary image
   removes the components that do not satisfy certain shape and
  - size constraints, and
  - leaves a few 1-pixels of those components that do satisfy the constraints,

conditional dilation recovers the latter components using what remains of them after the erosion.

# Region filling

 Given set A containing the boundary points of a region, and a point p inside the boundary, the following procedure *fills the region* with 1's:

$$X_k = (X_{k-1} \oplus B) \cap A^c, \quad k = 1, 2, 3, \dots$$

- where  $X_0 = p$  and B is the cross structuring element. The procedure terminates at iteration step k if  $X_k = X_{k-1}$ .
- The set union of  $X_k$  and A contains the filled set and its boundary.

# **Region filling**

| а | b | с |
|---|---|---|
| d | е | f |
| g | h | i |

#### FIGURE 9.15

Region filling. (a) Set *A*. (b) Complement of *A*. (c) Structuring element *B*. (d) Initial point inside the boundary. (e)–(h) Various steps of Eq. (9.5-2). (i) Final result [union of (a) and (h)].

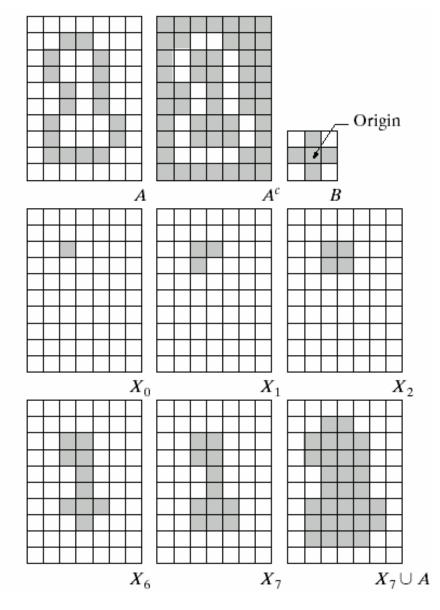

Adapted from Gonzales and Woods

©2008, Selim Aksoy

# **Region filling**

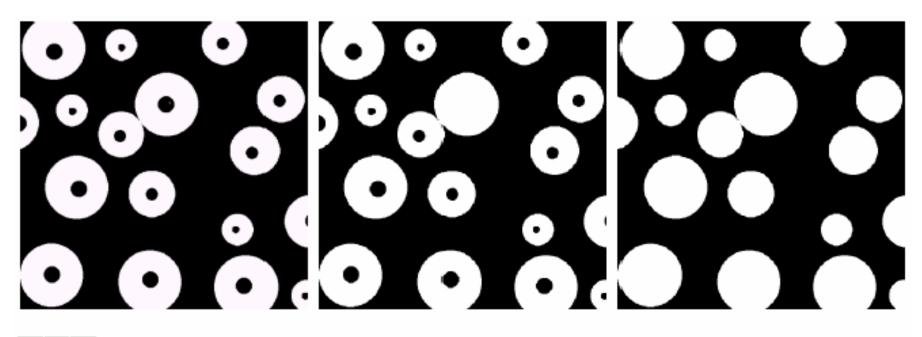

#### a b c

**FIGURE 9.16** (a) Binary image (the white dot inside one of the regions is the starting point for the region-filling algorithm). (b) Result of filling that region (c) Result of filling all regions.

Adapted from Gonzales and Woods

### Hit-or-miss transform

- Let B = (B<sub>1</sub>, B<sub>2</sub>) denote the set composed of an object and its local background where B<sub>1</sub> is the set formed from elements of B associated with the object and B<sub>2</sub> is the set of elements of B associated with the background.
- $\bullet$  The  $\mathit{hit-or-miss}\ transform$  is denoted by  $A \circledast B$  and is defined by

$$A \circledast B = (A \ominus B_1) \cap (A^c \ominus B_2).$$

 The set A 
 B contains all the (origin) points at which, simultaneously, B<sub>1</sub> found a match ("hit") in A and B<sub>2</sub> found a match in A<sup>c</sup>.

### Hit-or-miss transform

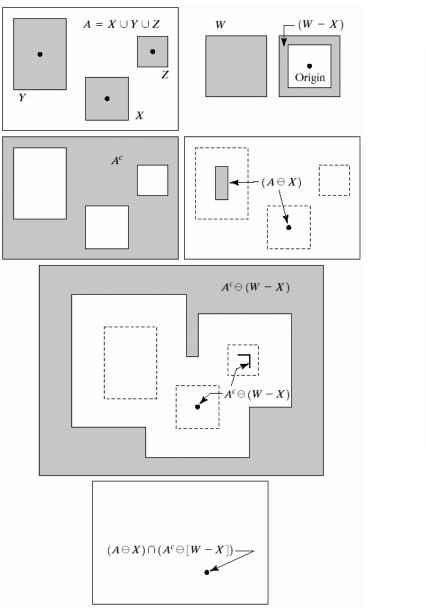

e f FIGURE 9.12 (a) Set A. (b) A window, W, and the local background of Xwith respect to W, (W - X).(c) Complement of A. (d) Erosion of A by X. (e) Erosion of  $A^c$ by (W - X). (f) Intersection of (d) and (e), showing the location of the origin of X, as desired.

a b

c d

# Thinning

 The *thinning* of a set A by a structuring element B, denoted by A ⊗ B, can be defined in terms of the hit-or-miss transform:

$$A \otimes B = A - (A \circledast B)$$
$$= A \cap (A \circledast B)^{c}.$$

 Thinning is done using a sequence of structuring elements where each one is the rotated version of the previous one in the sequence.

## Thinning

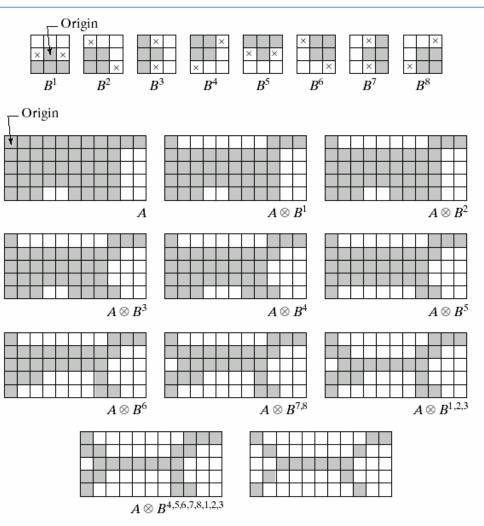

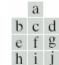

k 1

**FIGURE 9.21** (a) Sequence of rotated structuring elements used for thinning. (b) Set *A*. (c) Result of thinning with the first element. (d)–(i) Results of thinning with the next seven elements (there was no change between the seventh and eighth elements). (j) Result of using the first element again (there were no changes for the next two elements). (k) Result after convergence. (l) Conversion to *m*-connectivity.

# Thickening

Thickening is the morphological dual of thinning and is defined by

$$A \odot B = A \cup (A \circledast B)$$

where B is a structuring element suitable for thickening.

 A sequence of structuring elements of the same form as in thinning but with all 1's and 0's interchanged can be used.

# Thickening

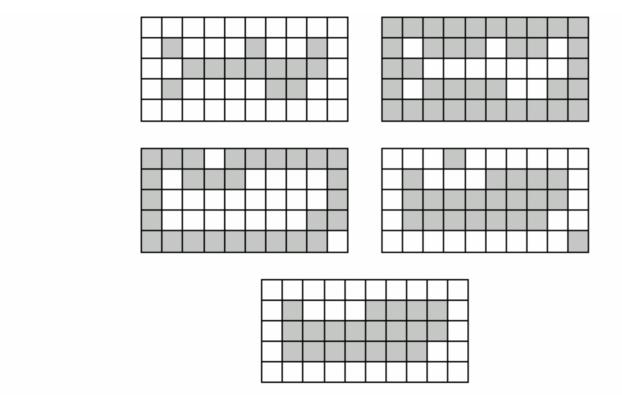

**FIGURE 9.22** (a) Set A. (b) Complement of A. (c) Result of thinning the complement of A. (d) Thickened set obtained by complementing (c). (e) Final result, with no disconnected points.

a b c d

e

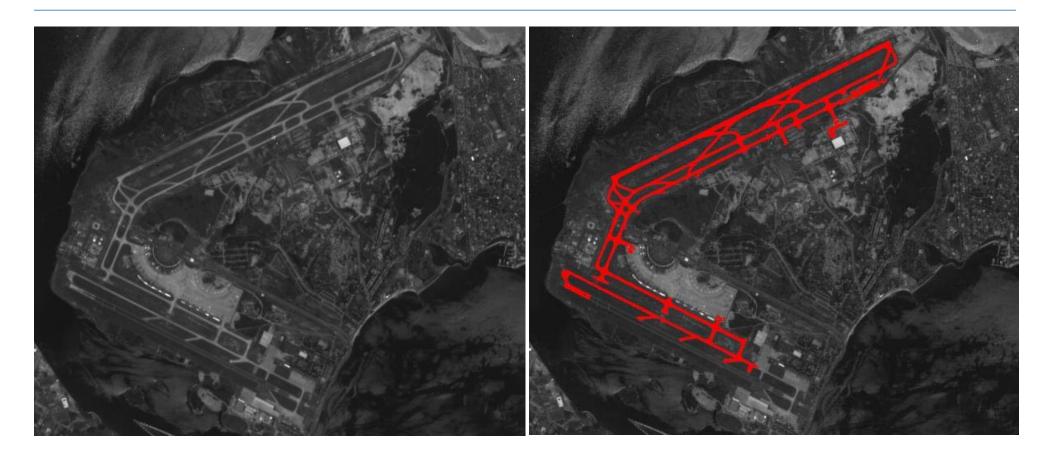

Detecting runways in satellite airport imagery http://www.mmorph.com/mxmorph/html/mmdemos/mmdairport.html

| I - INTRODUÇÃO                                  | I - INTRODUÇÃO                                  |
|-------------------------------------------------|-------------------------------------------------|
| A Terapia de Linguagem com crianças             | A Terapia de Linguagem com crianças             |
| permeada por dificuldades relativas a fatores   | permeada por dificuldades relativas a fatores   |
| patologia. Uma vez que, nela estão envolvidas a | patologia. Uma vez que, nela estão envolvidas e |
| da desestruturação do ego do paciente.          | da desestruturação do ego do paciente.          |
| Muitas vezes, existem resistências ao contato   | Muitas vezes, existem resistências ae contato   |
| psicóticos de defesa, frente aos quais o ter    | psicóticos de defesa, frente aos quais o ter    |
| impotente.                                      | impotente.                                      |
| I - INTRODUÇÃO                                  | I - INTRODUÇÃO                                  |
| A Terapia de Linguagem com crianças             | A Terapia de Linguagem com crianças             |
| permeada por dificuldades relativas a fatores   | permeada por dificuldades relativas a fatores   |
| patologia. Uma vez que, nela estão envolvidas a | patologia. Uma vez que, nela estão envolvidas a |
| da desestruturação do ego do paciente.          | da desestruturação do ego do paciente.          |
| Muitas vezes, existem resistências ao contato   | Muitas vezes, existem resistências ao contato   |
| psicóticos de defesa, frente aos quais o ter    | psicóticos de defesa, frente aos quais o ter    |
| impotente.                                      | impotente.                                      |

#### Segmenting letters, words and paragraphs

#### http://www.mmorph.com/mxmorph/html/mmdemos/mmdlabeltext.html

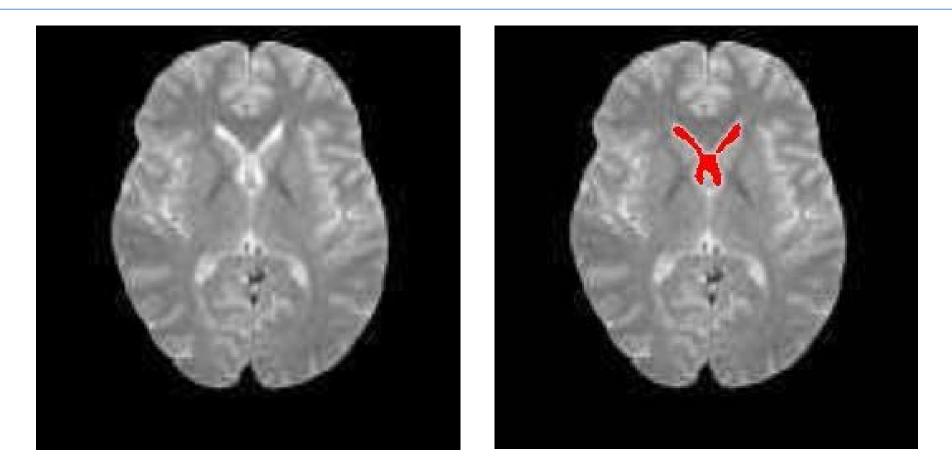

Extracting the lateral ventricle from an MRI image of the brain http://www.mmorph.com/mxmorph/html/mmdemos/mmdbrain.html

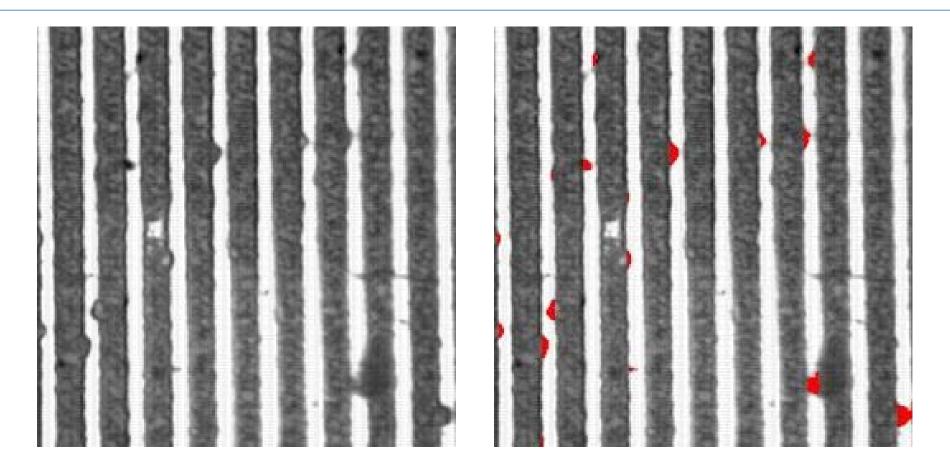

Detecting defects in a microelectronic circuit http://www.mmorph.com/mxmorph/html/mmdemos/mmdlith.html

©2008, Selim Aksoy

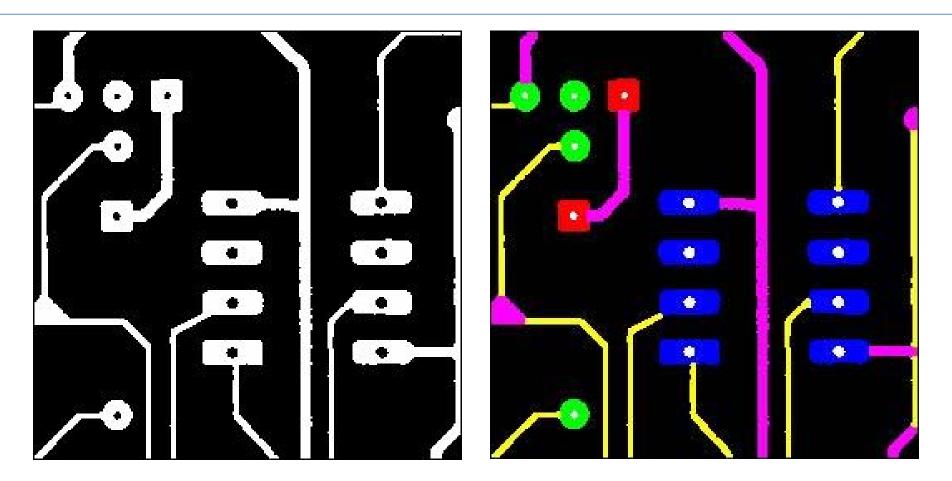

Decomposing a printed circuit board in its main parts http://www.mmorph.com/mxmorph/html/mmdemos/mmdpcb.html

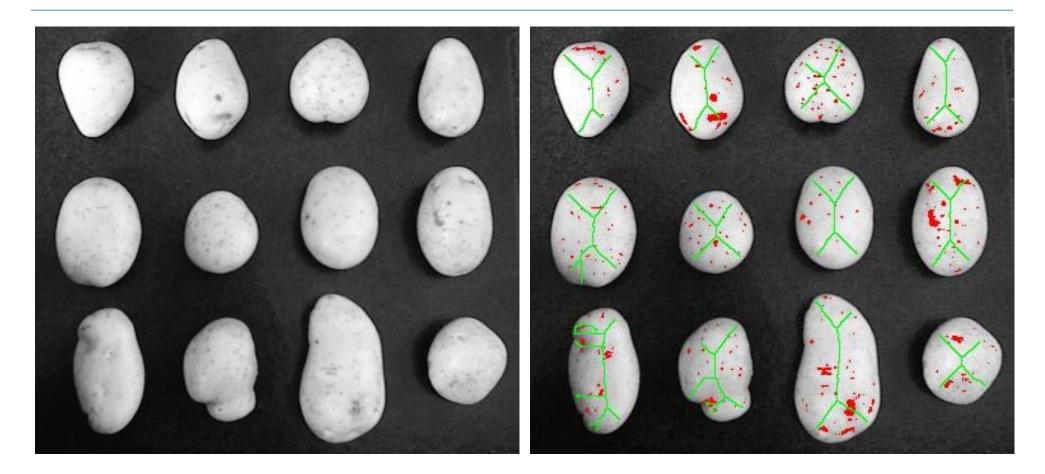

Grading potato quality by shape and skin spots http://www.mmorph.com/mxmorph/html/mmdemos/mmdpotatoes.html

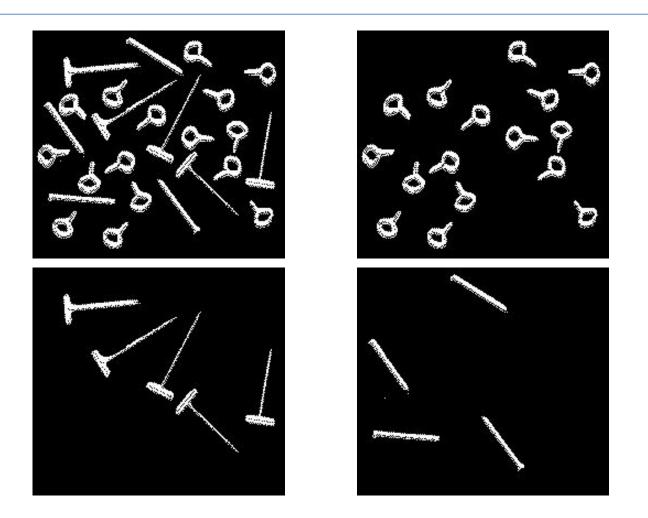

Classifying two dimensional pieces

http://www.mmorph.com/mxmorph/html/mmdemos/mmdpieces.html

©2008, Selim Aksoy

## Pixels and neighborhoods

- In many algorithms, not only the value of a particular pixel, but also the values of its neighbors are used when processing that pixel.
- The two most common definitions for neighbors are the 4-neighbors and the 8-neighbors of a pixel.

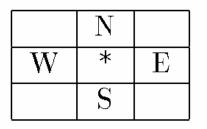

| NW | N | NE |
|----|---|----|
| W  | * | E  |
| SW | S | SE |

a) four-neighborhood  $N_4$ 

b) eight-neighborhood  $N_8$ 

Figure 3.2: The two most common neighborhoods of a pixel.

©2008, Selim Aksoy

### Pixels and neighborhoods

• Given pixels  $p = (x_1, y_1)$  and  $q = (x_2, y_2)$ :

▶ The *Euclidean distance* between *p* and *q* is defined as

$$D_e(p,q) = \left( (x_1 - x_2)^2 + (y_1 - y_2)^2 \right)^{1/2}.$$

The D<sub>4</sub> distance (also called the *city-block distance*) between p and q is defined as

$$D_4(p,q) = |x_1 - x_2| + |y_1 - y_2|.$$

The D<sub>8</sub> distance (also called the *chessboard distance*) between p and q is defined as

$$D_8(p,q) = \max\{|x_1 - x_2|, |y_1 - y_2|\}.$$

## Pixels and neighborhoods

- Suppose that B is a binary image and that
   B[r,c] = B[r',c'] = v where either v = 0 or v = 1.
- The pixel [r,c] is connected to the pixel [r',c'] with respect to value v if a sequence of pixels forms a connected path from [r,c] to [r',c'] in which
  - all pixels have the same value v, and
  - each pixel in the sequence is a neighbor of the previous pixel in the sequence.
- A connected component of value v is a set of pixels, each having value v, and such that every pair of pixels in the set are connected with respect to v.

- Once you have a binary image, you can identify and then analyze each connected set of pixels.
- The connected components operation takes in a binary image and produces a labeled image in which each pixel has the integer label of either the background (0) or a component.

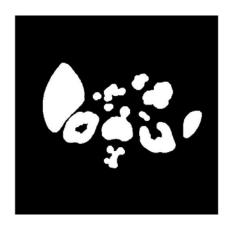

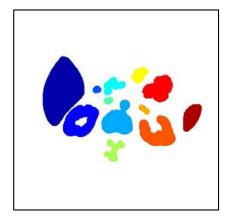

Binary image after morphology

Connected components

©2008, Selim Aksoy

Methods for connected components analysis:

- Recursive tracking (almost never used)
- Parallel growing (needs parallel hardware)
- Row-by-row (most common)
  - Classical algorithm
  - Run-length algorithm (see Shapiro-Stockman)

| 1 |
|---|
|   |
| 1 |
| 1 |
| 1 |
| 1 |
| 1 |
| 1 |
| 1 |
|   |

| 1 | 1 | 0 | 1 | 1 | 1 | 0 | 2 |
|---|---|---|---|---|---|---|---|
| 1 | 1 | 0 | 1 | 0 | 1 | 0 | 2 |
| 1 | 1 | 1 | 1 | 0 | 0 | 0 | 2 |
| 0 | 0 | 0 | 0 | 0 | 0 | 0 | 2 |
| 3 | 3 | 3 | 3 | 0 | 4 | 0 | 2 |
| 0 | 0 | 0 | 3 | 0 | 4 | 0 | 2 |
| 5 | 5 | 0 | 3 | 0 | 0 | 0 | 2 |
| 5 | 5 | 0 | 3 | 0 | 2 | 2 | 2 |

b) connected components labeling

a) binary image

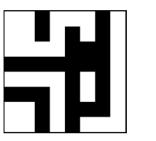

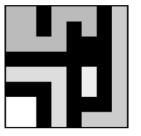

c) binary image and labeling, expanded for viewing

Adapted from Shapiro and Stockman

- Recursive labeling algorithm:
  - 1. Negate the binary image so that all 1s become -1s.
  - 2. Find a pixel whose value is -1, assign it a new label, call procedure *search* to find its neighbors that have values -1, and recursively repeat the process for these neighbors.

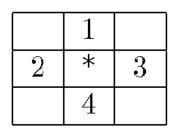

| 1 | 2 | 3 |
|---|---|---|
| 4 | * | 5 |
| 6 | 7 | 8 |

a) four-neighborhood

b) eight-neighborhood

Figure 3.7: Scan-line order for returning the neighbors of a pixel.

©2008, Selim Aksoy

|                     | Compute the connected components of a binary image.<br><b>B</b> is the original binary image.<br><b>LB</b> will be the labeled connected component image. |
|---------------------|----------------------------------------------------------------------------------------------------|
|                     | <b>LD</b> will be the labeled component image.                                                                                                    |
|                     | <pre>procedure recursive_connected_components(B, LB); { LB := negate(B); label := 0; find_components(LB, label); print(LB); }</pre>                       |
|                     | $  \mathbf{procedure find\_components(LB, label);} $ $  \{ \mathbf{for } L := 0 \text{ to } MaxRow $                                                      |
|                     | for $P := 0$ to MaxCol<br>if $LB[L,P] == -1$ then<br>{<br>label := label + 1;<br>search(LB, label, L, P);<br>}                                            |
|                     | }<br>procedure search(LB, label, L, P);<br>{<br>LB[L,P] := label;<br>Nset := neighbors(L, P);                                                             |
|                     | for each $(L',P')$ in Nset<br>{<br>if $LB[L',P'] == -1$<br>then search(LB, label, L', P');<br>Adapted from Shapiro and Stockman                           |
| CS 484, Spring 2008 | Algorithm 2: Recursive Connected Components 67                                                                                                    |

### Row-by-row labeling algorithm:

- The first pass propagates a pixel's label to its neighbors to the right and below it. (Whenever two different labels can propagate to the same pixel, these labels are recorded as an equivalence class.)
- 2. The second pass performs a translation, assigning to each pixel the label of its equivalence class.
- A union-find data structure is used for efficient construction and manipulation of equivalence classes represented by tree structures.

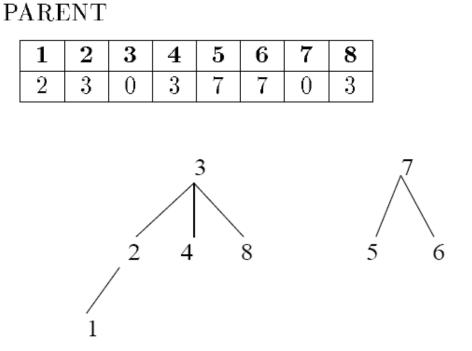

Figure 3.9: The union-find data structure for two sets of labels. The first set contains the labels  $\{1,2,3,4,8\}$ , and the second set contains labels  $\{5,6,7\}$ . For each integer label *i*, the value of PARENT[i] is the label of the parent of *i* or zero if *i* is a root node and has no parent.

| Find the parent label of a set.<br><b>X</b> is a label of the set.<br><b>PARENT</b> is the array containing the u | inion-find data structure.                                                                                                    |                |
|----------------------------------------------------------------------------------------------------|----------------------------------------------------------------------------------------------------|----------------|
| procedure find(X, PARENT);                                                                                        |                                                                                                    |                |
| 1                                                                                                    | Construct the union of two sets.                                                                                                    |                |
| j := X;                                                                                                    | <b>X</b> is the label of the first set.                                                                                                    |                |
| while $PARENT[j] <> 0$                                                                                            | $\mathbf{Y}$ is the label of the second set.                                                                                                    |                |
| j := PARENT[j];                                                                                                   | <b>PARENT</b> is the array containing the union-find d                                                                                                    | ata structure. |
| $\operatorname{return}(\mathbf{j});$                                                                              |                                                                                                    |                |
| }                                                                                                    |                                                                                                    |                |
| Algorithm 3: Find                                                                                                 | <pre>procedure union(X, Y, PARENT); {     j := X;     k := Y;     while PARENT[j] &lt;&gt; 0         j := PARENT[j];     while PARENT[k] &lt;&gt; 0         k := PARENT[k] &lt;&gt; 0         k := PARENT[k];     if j &lt;&gt; k then PARENT[k] := j;     } }</pre> |                |
| Adapted from Shapiro and Stockman                                                                                 | Algorithm 4: Union                                                                                                    | ]              |
| CS 484, Spring 2008                                                                                               | ©2008, Selim Aksoy                                                                                                    | 70             |

Initialize the data structures for classical connected components.

```
procedure initialize();
"Initialize global variable label and array PARENT."
{
    "Initialize label."
    label := 0;
    "Initialize the union-find structure."
for i := 1 to MaxLab
    PARENT[i] := 0;
}
```

Algorithm 5: Initialization for Classical Connected Components

```
Compute the connected components of a binary image.
                   B is the original binary image.
                   LB will be the labeled connected component image.
                         procedure classical_with_union-find(B,LB);
                         "Initialize structures."
                         initialize();
                         "Pass 1 assigns initial labels to each row L of the image."
                         for L := 0 to MaxRow
                            "Initialize all labels on line L to zero"
                            for P := 0 to MaxCol
                              LB[L,P] := 0;
                            "Process line L."
                            for P := 0 to MaxCol
                              if B[L,P] == 1 then
                                A := prior_neighbors(L,P);
                                if isempty(A)
                                then { M := label; label := label + 1;  };
                                else M := \min(labels(A));
                                LB[L,P] := M;
                                for X in labels(A) and X \ll M
                                   union(M, X, PARENT);
                         "Pass 2 replaces Pass 1 labels with equivalence class labels."
                         for L := 0 to MaxRow
                           for P := 0 to MaxCol
                              if B[L,P] == 1
                              then LB[L,P] := find(LB[L,P],PARENT);
                         };
CS 484, Spring 2008
                                       -Algorithm 6: Classical Connected Components with Union-Find
```

72

## Automatic thresholding

How can we use a histogram to separate an image into 2 (or several) different regions?

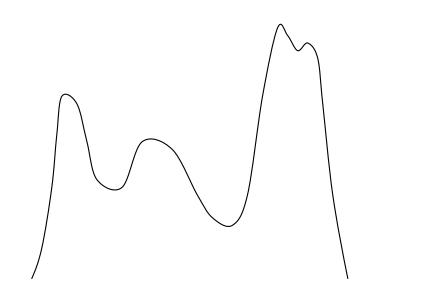

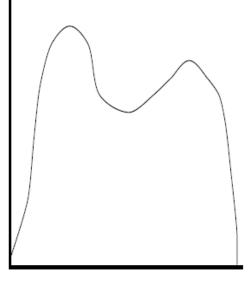

Is there a single clear threshold? 2? 3?

Two distinct modes

Overlapped modes

Adapted from Shapiro and Stockman

## Automatic thresholding: Otsu's method

- Assumption: the histogram is bimodal.
- Method: find the threshold t that minimizes the weighted sum of within-group variances for the two groups that result from separating the gray levels at value t.
- The best threshold t can be determined by a simple sequential search through all possible values of t.

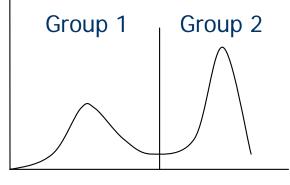

 If the gray levels are strongly dependent on the location within the image, local or dynamic thresholds can also be used.

## Automatic thresholding: Otsu's method

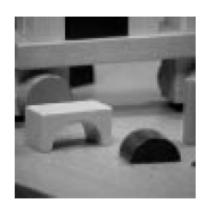

a) original image

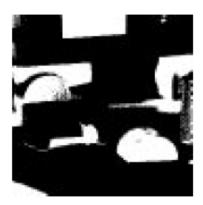

b) pixels below 93

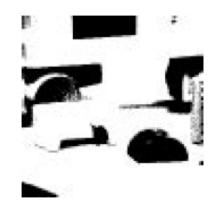

c) pixels above 93

Figure 3.24: A gray-tone image and the pixels below and above the threshold of 93 (shown in white) found by the Otsu automatic thresholding operator.

Adapted from Shapiro and Stockman